### **Adobe Photoshop Cc 2015 Crack Full Version**

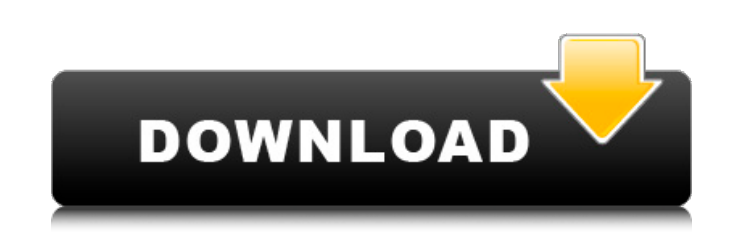

#### **Free Download Adobe Photoshop Cc 2015 Full Version With Crack Crack+ License Key PC/Windows [2022]**

# YouTube YouTube videos can be excellent resources for learning how to use Photoshop CS6. While you can find tips on using the tools in Photoshop in many videos, you have to search with keywords like\_photoshop tutorials,\_ are covered in this chapter. I found several videos that taught me how to use these features. Check the YouTube video search results when you search for Photoshop. In many cases, they will link to video tutorials for Photo videos that have been uploaded by users. ## Applying and Adjusting Smart Guides One of the most important changes in Photoshop CS6 was the addition of what Adobe calls \_Smart Guides are a nonintrusive way to create custom make creative decisions about the composition of an image before you start painting. FIGURE 9-1: Smart Guides are a powerful way to create guides for guiding you as you make changes to an image. In my experience, Smart Gui Edit⇒Guides. (You may need to choose Window⇒Guides as well.) The next steps are new to CS6: You can use them to create guides that span multiple layers. If you create a new guide, it automatically links to the active laye

### **Free Download Adobe Photoshop Cc 2015 Full Version With Crack Full Product Key**

If you're not familiar with Photoshop but want to learn how to edit and create images, this guide shows you how to edit and create images in Photoshop Elements. You will learn how to use the tools, features to achieve spec of Photoshop Elements. What you will learn Working with the Freeform Tool in Photoshop Elements Creating and saving images Creating background patterns with freeform Working with image editing in Photoshop Elements Creatin and contrast Reducing noise Removing dust and scratches from an image Fixing blurred or washed out images Adding a border and adding creative effects Cropping an image Removing a border Creating a collage with an image Usi graphic design and animation Emojis in Photoshop Elements Getting started with Photoshop Elements Downloading and installing Photoshop Elements Installing Adobe Photoshop Elements and adding your first photos Correcting br Brightness slider to boost the overall brightness of the image. You can choose the amount of boost you want to apply. The Contrast slider allows you to adjust the contrast of the entire image. The range of settings for the > Brightness & Contrast. Use the Adjustments panel menu at the bottom of the Photoshop Elements window to access the Brightness and Contrast sliders. Use the Brightness and Contrast sliders to adjust the brightness and con

## **Free Download Adobe Photoshop Cc 2015 Full Version With Crack Crack With Registration Code (April-2022)**

Q: Como fazer uma subconsulta quando tem mais de um relacionamento? eu tenho uma tabela com os seguintes dados id, codigo, acento, descricao e o que eu preciso fazer é somar a descricao de pausa ao fazer isso, eu faço uma consigo esperar a consulta acendido.existe algum outro jeito de fazer isso? no MySQL 5.7 A: Tem que adicionar a coluna acendido.código pra ter a condição: SELECT sum(concat(descricao, '-', acendido.descricao)) as `Suma da descricao (que é a referida na pergunta). Q: Simple example not working with Android Studio 1.2.1 + Gradle 4.4.1 I'm trying to run simple example using Android Studio 1.2.1 and Gradle 4.4.1. But there is error! Android Stu Studio. Amrita Deshpande Amrita Deshpande is an Indian playback singer in Hindi cinema. She has sung over 250 songs for various Hindi films in playback, including six consecutive chart-toppers. She is the wife of Indian fi

### **What's New In?**

The primary focus of the district court was on the plain language of the Kentucky statute and whether the consumer has "reasonable grounds" for the belief that the mobile home has a storage defect. Since the consumer's bel argument that the granting of summary judgment was in error because the evidence established that there was a genuine issue as to fact as to the B-2 classification. However, at the hearing on the motion for summary judgmen made no objection or other indication that he was attempting to preserve the issue for appeal, and thus it is waived for purposes of appeal. See Trebels v. KFL Food Sales, Inc., 904 S.W.2d 400, 403 (Ky. 1995). Moreover, th notice claim contained in the complaint fails to state a claim for which relief can be granted, and summary judgment was proper. KRS 355.904(4). [6] See also Rogers v. R.J. Reynolds Tobacco Co., 563 N.E.2d 578, 579 (Ind.Ct defective in order for the notice to be sufficient). [7] In Count IV, Appellant's cause of action for breach of warranty, which was based on the warranty of merchantability, the damage element of the cause of action requir true. I figured I'd use Z3 to try to prove this by contradiction. Here is the code: (

# **System Requirements For Free Download Adobe Photoshop Cc 2015 Full Version With Crack:**

Minimum Requirements: OS: Windows 10/8.1/8/7/Vista (64bit) Processor: Intel Core i3-2120 or equivalent Memory: 8GB RAM Graphics: Intel HD Graphics 4400 or equivalent DirectX: Version 11 Storage: 20GB available space Additi

Related links:

<https://vincyaviation.com/download-adobe-photoshop-portable-6-crack/> <https://educa.neurolabbo.com/blog/index.php?entryid=4344> <https://knoxvilledirtdigest.com/wp-content/uploads/2022/07/nitber.pdf> [https://www.merexpression.com/upload/files/2022/07/UELRf17FMumydVcLaTCY\\_01\\_7f5d01b02ba584a5218e219ed002fe31\\_file.pdf](https://www.merexpression.com/upload/files/2022/07/UELRf17FMumydVcLaTCY_01_7f5d01b02ba584a5218e219ed002fe31_file.pdf) <https://disruptraining.com/blog/index.php?entryid=2879> <https://www.pianosix.com/mug-design-template/> <https://www.photo-mounts.co.uk/advert/adobe-photoshop-64-bit-12-0-0-full/> [https://community.thecityhubproject.com/upload/files/2022/07/U66BMmfuYQx6ZAk2hnAa\\_01\\_19d2040348a2259a136edf57a578b928\\_file.pdf](https://community.thecityhubproject.com/upload/files/2022/07/U66BMmfuYQx6ZAk2hnAa_01_19d2040348a2259a136edf57a578b928_file.pdf) [https://www.francescopanasci.it/wp-content/uploads/2022/07/adobe\\_photoshop\\_cs3\\_lite\\_portable\\_download.pdf](https://www.francescopanasci.it/wp-content/uploads/2022/07/adobe_photoshop_cs3_lite_portable_download.pdf) <https://mandarinrecruitment.com/system/files/webform/adobe-photoshop-cs6-layer-styles-free-download.pdf> <http://jwmarine.org/broken-glass-tutorials/> <https://geobook.ge/advert/sign-in-adobe-creative-cloud/> <https://www.planetneurodivergent.com/wp-content/uploads/2022/07/delsodwi.pdf> <https://liquidonetransfer.com.mx/?p=29639> <https://vipfitnessproducts.com/25-best-photoshop-brushes-2016/> <https://ubipharma.pt/2022/07/01/marduk-photoshop-elements-2020-crack-torrent/> <https://fystop.fi/download-adobe/> <http://www.ndvadvisers.com/95980-2/> <https://tueventoenvivo.com/photoshop-elements-2018-for-pc/> <https://ceza.org.ph/system/files/webform/resume/kensave786.pdf>